# File ownership and access permissions on Linux

Robert Bukowski Bioinformatics Facility

BioHPC Users' meeting 2/19/2019

#### **Outline**

File ownership, representation and meaning of access permissions

Adjusting ownership on permissions of existing files and directories

Ownership and access permissions of **new** files – how to set default behavior

**Complications** 

## File ownership and permissions - overview

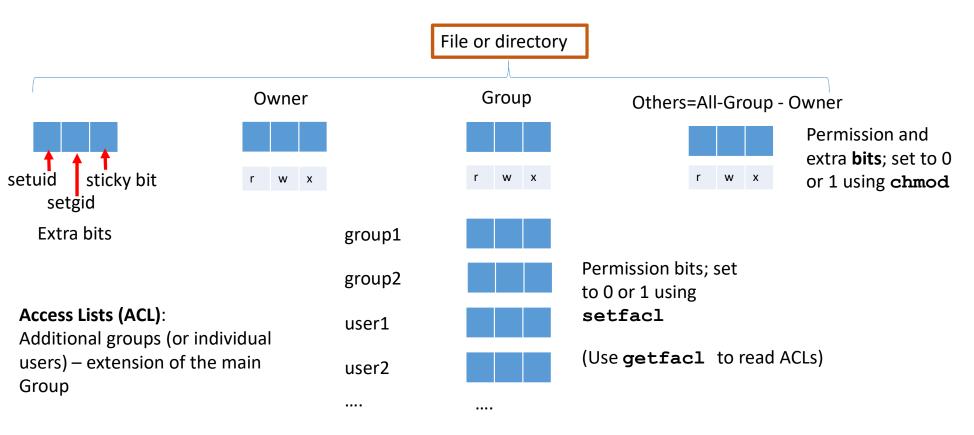

Objects with ACLs have a "+" after permission string

drwxrws---+ 4 bukowski panzea

4096 Feb 14 17:32 ttt1

# Meaning of permission bits

| Bit | Effect on file if set                                                                                                    | Effect on dir if set                                                                                                    |
|-----|----------------------------------------------------------------------------------------------------|----------------------------------------------------------------------------------------------------|
| r   | File can be read                                                                                                    | Directory content (file and subdir names) can be shown by <b>Is</b>                                                                                                    |
| x   | File can be executed                                                                                                    | One can cd into the directory (x required for all subdirs in the path)                                                                                                    |
| W   | File can be modified (x required for all subdirs in the path)  File can be renamed, moved, or removed only if x is set for all subdirs in the path and w is set for parent directory | Files and subdirs can be created, renamed, or removed in the directory [even if there is no w on these files themselves (!!)]; x also required for all subdirs in the path |

#### NOTE:

To delete a file it is sufficient to have **wx** permission on the <u>parent directory</u> **w** permission on the file itself is not needed to delete it

# Meaning of extra bits

| Bit                   | As shown by ls -al (example)                                          | Effect on file                                                              | Effect on directory                                                                                                    |
|-----------------------|-----------------------------------------------------------------------|-----------------------------------------------------------------------------|----------------------------------------------------------------------------------------------------|
| setuid<br>(implies x) | -rwsr-xr-x 1 jarekp cbsuguest1 45583 Feb 12 12:22 some_script.sh      | File will execute as owner (here: jarekp), no matter who runs it            | None                                                                                                    |
| setgid<br>(implies x) | drwxr-s 4 bukowski cbsuguest1 4096 Feb 12 11:57 my_dir                | File will execute as owning group (here: cbsuguest1), no matter who runs it | New files and directories created inside my_dir will inherit group (here: cbsuguest1); new dirs will have setgid set as well |
| sticky                | -rw-rwxr-t 1 bukowski panzea<br>172092320 Feb 22 2011<br>flygenome.fa | None                                                                        | File can be deleted or renamed only by the owner, even if <b>w</b> on directory allows others to delete/remove files         |

#### Adjusting ownership and permissions for existing files: examples

Recursively change owner to user1 and group to group1 for /local/storage/some\_dir and all its content (only root or user1 can do it like this)

```
chown -R user1.group1 /local/storage/some_dir
```

Recursively change group to **group1** for **/local/storage/some\_dir** and all its content (owner has to belong to **group1**)

```
chgroup -R group1 /local/storage/some_dir
```

Set permissions for group and change permissions for "others" for a single file

```
chmod g=rwx,o-w /local/storage/some dir/my file
```

Recursively set permissions for group and revoke all permissions for "others" for a directory and its content. Group permission for all files will be  $\mathbf{rw}$ - and for directories  $\mathbf{rwx}$ 

```
chmod -R g=rwX,o= /local/storage/some_dir
```

#### **ACLs:**

Add (or modify if already there) the ACL for user1 on one file

```
setfacl -m u:user1:rwx /local/storage/some_dir/my_file
```

Recursively add (or modify if already there) the ACL for group group2 on a directory and all its content setfacl -R -m g:group2:rX /local/storage/some dir

# How to recognize objects with ACL attached

```
ls -al
drwxrws---+ 4 bukowski panzea
```

4096 Feb 14 17:32 ttt1

Objects with ACLs have a + after permission string

Permissions displayed in Group triad represent the **mask** – typically the union (logical OR) of permissions for the Group and all ACLs Use **getfacl** to check the details:

```
getfacl ttt1
# file: ttt1
# owner: bukowski
# group: panzea
# flags: -s-
user::rwx
user:jarekp:rwx
group::r-x
mask::rwx
other::---
```

# **New files (directories):**

#### Who owns it?

**Owner**: the <u>user</u> who created the file (directory)

**Group**: the <u>primary group</u> of the owner

Exception: if setgid bit <u>is set</u> on the parent directory – then the new object <u>inherits</u> the
group of the parent directory

# What are the permissions?

Permissions = (Default permissions) AND (~ umask) umask is <u>user-dependent</u>; default umask = (0022) = (000 000 010 010) ← says which permissions to turn off

Assuming default mask, permissions for new objects are

New files: rw- r-- r -New directories: rwx r-x r-x

<u>Example of user-defined</u> **umask**:

umask 0027

in .bashrc will turn off all permissions for "others" on new files

• Exception: if parent directory has default ACLs attached to it, permissions on new object will obey these ACLs

**NOTE**: unless "exceptions" are used, default permissions depend on **user (owner) rather than location** – not good for file sharing!

## Example: Setting inheritable ownership/permissions on a directory tree

Set desired main group owner and permissions (including ACLs) on the existing files in the directory tree, e.g.,

```
chgroup -R mylabgroup /local/storage/ourdir
chmod -R g+rwX /local/storage/ourdir
setfacl -R -m u:user1:rwX /local/storage/ourdir
setfacl -R -m g:group1:rX /local/storage/ourdir
```

Make mylabgroup the default for all new object within the directory tree (i.e., set setgid bit for all exisiting directories) – will override the primary group of the owner

```
chmod g+s $(find /local/storage/ourdir -type d -print)
```

Set **default ACLs** (i.e., ACLs to be applied to new objects) – will override **umask** set by the owner

```
setfacl -R -dm g::rwX /local/storage/ourdir
setfacl -R -dm u:user1:rwX /local/storage/ourdir
setfacl -R -dm g:group1:rX /local/storage/ourdir
```

# **Complications**

A "new file" can be created by many different tools processes) – each with its own "ideas" about ownership and permissions...

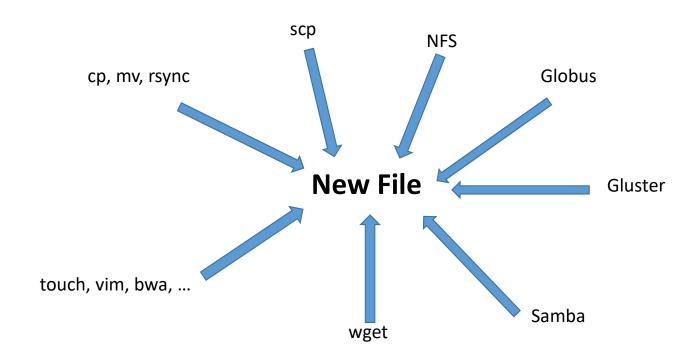

| Tool                           | Obeys setgid                               | Applies default ACLs                                                                                                    |
|--------------------------------|--------------------------------------------|----------------------------------------------------------------------------------------------------|
| ср                             | YES                                        | YES                                                                                                    |
| ср -р                          | YES                                        | NO                                                                                                    |
| rsync –a                       | YES                                        | YES                                                                                                    |
| mv                             | NO (also: preserves original owner, group) | NO                                                                                                    |
| scp                            | YES                                        | YES (but may change mask, which changes effective ACL permissions)                                                                                                    |
| FileZilla                      | YES                                        | YES                                                                                                    |
| Samba                          | YES                                        | YES                                                                                                    |
| Gluster                        | YES                                        | NO (ACL not supported)                                                                                                    |
| NFS                            | YES                                        | NOT supported by client ACLs set on server show up as modified group mask on client (possible security hole!) Files created on client get their ACLs applied on server, but with mask inherited from client |
| chmod<br>(applied to<br>group) | YES                                        | Modifies ACL mask (changing effective permissions)                                                                                                    |

# New files (directories): what are the permissions?

Actual permissions = (Default permissions) AND (~ umask)

|                      | (New) File                               | (New) Directory                          |
|----------------------|------------------------------------------|------------------------------------------|
| Default permission   | 0666 = (000 110 110 110) = (rw- rw- rw-) | 0777 = (000 111 111 111) = (rwx rwx rwx) |
| Default <b>umask</b> | 0022 = (000 000 010 010)                 | 0022 = (000 000 010 010)                 |
| Actual permissions   | 0644 (= 000 110 100 100) = (rw- r r)     | 0755 = (000 111 101 101) = (rwx r-x r-x) |

umask can be changed (from its default 0022) by the user (e.g., putting command umask 0027 into .bashrc will change umask to 0027, making any new files and directories off-limits for "others")